Photoshop 2021 (Version 22.5) Keygen Crack Setup (LifeTime) Activation Code

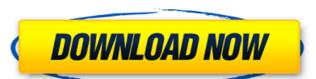

# Photoshop 2021 (Version 22.5) Crack+ (April-2022)

Getting the Files to and from the Cloud An easy way to get files to and from the cloud is to use the cloud-based storage programs that offer free storage. Dropbox is one such

#### Photoshop 2021 (Version 22.5) Crack+

5 Reasons to Use Photoshop to Edit Images 1. Create and Manipulate Photos This is probably the most obvious reason for using Photoshop to edit images. Photoshop is the leader in photo editing software for professional and hobbyist photographers. You can use Photoshop for image manipulation and editing on an extremely wide range of photo types (portrait, landscape, product, fashion, casual and etc.) You can easily turn images of any format into vector graphics in Photoshop. You can use Adobe Photoshop Elements to manage your images. You can add effects and make edits with layers to create a wide variety of different images. 2. Create New Photographic Images Photoshop also allows photographers to create art with their images. You can use the effects, filters, and layer functions to create unique images. If you are looking for inspiration for your own images, there are countless examples of great photography in every corner of the internet. Use Photoshop to create incredible photos from your own ideas. 3. Create Images for Embedding in your website, e-commerce site, blog, social media, or anything else you might need to include images in. Adobe Photoshop has a lot of options for creating professional looking web graphics, including creating professional looking web graphics, including creating professional looking web graphics, including creating professional looking web graphics, including creating professional looking beaders and logos. You can also showcase your products on your website. 4. Create GIF, pNG, EPS or JPG Files from Images in Photoshop You can use Photoshop to create images in the popular formats GIF, JPG, PNG, and EPS. You can turn any image into a JPEG or a GIF, which can be easily converted to a JPEG or a JPG. You can also manipulate your images using vector tools. 5. Create the perfect emoji you can image into a PNG file or a GIF, which can be easily converted to a JPEG or an also manipulate your Discord channel and it doesn't have the closest association to your emoji look, there is a way to d

# Photoshop 2021 (Version 22.5) With Full Keygen

### What's New in the?

Q: Managing multiple axes in a zero based animation i've been fiddling with the zero based animation thingy in Phaser, and i've got almost working code for my game. My problem is: when an enemy is damaged it can randomly knock back another enemy. I've made it so it knocks back on the left or right side, but it's janky. I want it to randomly knock a random enemy out of the screen and the only way i have been able to do this is by adding another axis. I can set the add axis(0, 1, or -1) manually when the enemy is created, but i don't know how to get it to the right position on the screen using for loops. The closest i have gotten is to randomly create three enemies (this is using the three object attribute), and upon collision, set the add axis to whatever. They are set up using this code: for(var i = 0; i

# System Requirements For Photoshop 2021 (Version 22.5):

Requires Xbox One X system hardware including processor, RAM and DirectX 12. OS: Windows 10 Fall Creators Update (1709) or later Processor: Intel Core i7-6700 CPU @ 3.40 GHz or AMD equivalent RAM: 8 GB Graphics: Nvidia GTX 970 or AMD R9 290 or AMD equivalent DirectX: Version 11 Network: Broadband Internet connection required Hard drive: 4 GB available space Controller: Xbox One Controller required Xbox One X Enhancements: Enhanced visual and performance features

#### Related links:

http://hotelthequeen.it/2022/07/05/adobe-photoshop-cs3-activation-key-2022-latest/

https://safe-scrubland-86047.herokuapp.com/lyvbeat.pdf

https://arrogant-poppy-49231.herokuapp.com/cheomo.pdf

http://s3.amazonaws.com/videoondemand-source-8vbop216albp/wp-content/uploads/2022/07/05054634/Photoshop\_2021\_Version\_2241\_X64\_April2022.pdf

https://pur-essen.info/2022/07/05/adobe-photoshop-2021-version-22-0-1-keygen-free-download-win-mac-2022/

http://www.kiwitravellers2017.com/2022/07/05/photoshop-2021-version-22-4-3-crack-patch-serial-number-full-torrent-download/ https://intense-headland-29803.herokuapp.com/Adobe\_Photoshop\_2021\_Version\_223.pdf

https://obscure-chamber-07315.herokuapp.com/Adobe\_Photoshop\_2021\_Version\_224.pdf
http://masterarena-league.com/wp-content/uploads/2022/07/yeshhaml-1.pdf
https://www.rellennium.com/wp-content/uploads/2022/07/Photoshop\_2022\_Version\_2311\_3264bit\_Updated\_2022.pdf

https://healthyimprovementsforyou.com/photoshop-cs3-crack-activation-code-activation-key-latest-2022/https://turn-key.consulting/2022/07/05/adobe-photoshop-cc-2018-version-19-crack-keygen-x64/

https://dsdp.site/it/?p=24758

https://meuconhecimentomeutesouro.com/photoshop-2022-version-23-0-1-keygen-download-mac-win/ http://www.xpendx.com/2022/07/04/adobe-photoshop-2021-version-22-5-1-crack-exe-file-activator-download-pc-windows/

https://diontalent.nl/2022/07/05/adobe-photoshop-2021-version-22-4-3-nulled/ https://pavelignatov937.wixsite.com/precdyhighprom/post/photoshop-2022-version-23-keygenerator-mac-win-latest

http://myquicksnapshot.com/?p=20441 https://www.renegade-france.fr/wp-content/uploads/2022/07/Adobe\_Photoshop\_2022\_Version\_2302\_License\_Code\_Keygen\_Free.pdf

http://www.giffa.ru/who/photoshop-2021-version-22-0-0-universal-keygen-activation-win-mac/ http://babussalam.id/?p=18098

https://friendly-loonie-02042.herokuapp.com/lanwar.pdf https://www.yesinformation.com/adobe-photoshop-cc-2015-version-17-product-key-product-key/

https://arcane-wave-18287.herokuapp.com/zabdchan.pdf https://www.aveke.fr/wp-content/uploads/2022/07/alatwas.pdf

 $\underline{https://advantageequestrian.com/2022/07/adobe-photoshop-2021-version-22-0-1-universal-keygen-with-full-keygen-free-download-mac-win/advantageequestrian.com/2022/07/adobe-photoshop-2021-version-22-0-1-universal-keygen-with-full-keygen-free-download-mac-win/advantageequestrian.com/2022/07/adobe-photoshop-2021-version-22-0-1-universal-keygen-with-full-keygen-free-download-mac-win/advantageequestrian.com/2022/07/adobe-photoshop-2021-version-22-0-1-universal-keygen-with-full-keygen-free-download-mac-win/advantageequestrian.com/2022/07/adobe-photoshop-2021-version-22-0-1-universal-keygen-with-full-keygen-free-download-mac-win/advantageequestrian.com/2022/07/adobe-photoshop-2021-version-22-0-1-universal-keygen-with-full-keygen-free-download-mac-win/advantageequestrian.com/2022/07/adobe-photoshop-2021-version-22-0-1-universal-keygen-with-full-keygen-free-download-mac-win/advantageequestrian.com/2022/07/adobe-photoshop-2021-version-22-0-1-universal-keygen-with-full-keygen-free-download-mac-win/advantageequestrian.com/2022/07/adobe-photoshop-2021-version-22-0-1-universal-keygen-with-full-keygen-free-download-mac-win/advantageequestrian.com/2022/07/adobe-photoshop-2021-version-22-0-1-universal-keygen-with-full-keygen-free-download-win/advantageequestrian.com/2022/07/adobe-photoshop-2021-version-22-0-1-universal-keygen-win/advantageequestrian.com/2022/07/adobe-photoshop-2021-version-22-0-1-universal-keygen-win/advantageequestrian.com/2022/07/adobe-photoshop-2021-version-22-0-1-universal-keygen-win/advantageequestrian.com/2022/07/adobe-photoshop-2021-version-22-0-1-universal-keygen-win/advantageequestrian.com/2022/07/adobe-photoshop-2021-version-22-0-1-universal-keygen-win/advantageequestrian.com/2021-version-22-0-1-universal-keygen-win/advantageequestrian.com/2021-version-22-0-1-universal-keygen-win/advantageequestrian.com/2021-version-22-0-1-universal-keygen-win/advantageequestrian.com/2021-version-22-0-1-universal-keygen-win/advantageequestrian.com/2021-version-22-0-0-1-universal-keygen-win/advantageequestrian.com/20$ 

https://gentle-sea-63474.herokuapp.com/Photoshop\_2021.pdf https://www.camptalk.org/wp-content/uploads/2022/07/janvin.pdf

https://lit-mesa-48547.herokuapp.com/Photoshop\_CC\_2015\_version\_16.pdf https://versiis.com/40389/adobe-photoshop-cc-2018-serial-number/